# **Haga clic para modificar el estilo de título de título de título de título de título de título de título de ACTUALIZACION CABYS**

**BIENES Y SERVICIOS CATÁLOGO**

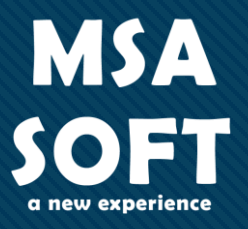

De la número 0 a la 4 corresponde a códigos de mercancías o productos **Importante. El catálogo esta organizado por categorías. y de la 5 a la 9 a servicios**.

#### **CATÁLOGO BIENES Y SERVICIOS**

2 2

**MSA** 

Sear

#### Categorías

- 0. Productos de la agricultura, silvicultura y pesca
- 1. Minerales; electricidad, gas y agua
- 2. Productos alimenticios, bebidas y tabaco; textiles, prendas de vestir y productos de cuero
- 3. Bienes transportables, excepto productos metálicos, maquinaria y equipo, n.c.p.  $\overline{+}$
- 4. Productos metálicos, maquinaria y equipo
- 5. Construcciones y servicios de construcción
- 6. Servicios de venta y distribución; alojamiento; servicios de suministro de comidas y bebidas; servicios  $\Box$ de transporte; servicios de distribución de electricidad, gas y agua
- 7. Servicios financieros y servicios conexos; servicios inmobiliarios; servicios de arrendamiento financiero  $\Box$ (leasing)
- 8. Servicios prestados a las empresas y servicios de producción  $\Box$
- 9. Servicios para la comunidad, sociales y personales  $\Box$

### • Diríjase al catalogo de Productos y Servicios

**Hagan clic para modificar el estilo de título de título de título de título de título de título de título de**<br>El patrón de título de título de título de título de título de título de título de título de título de título

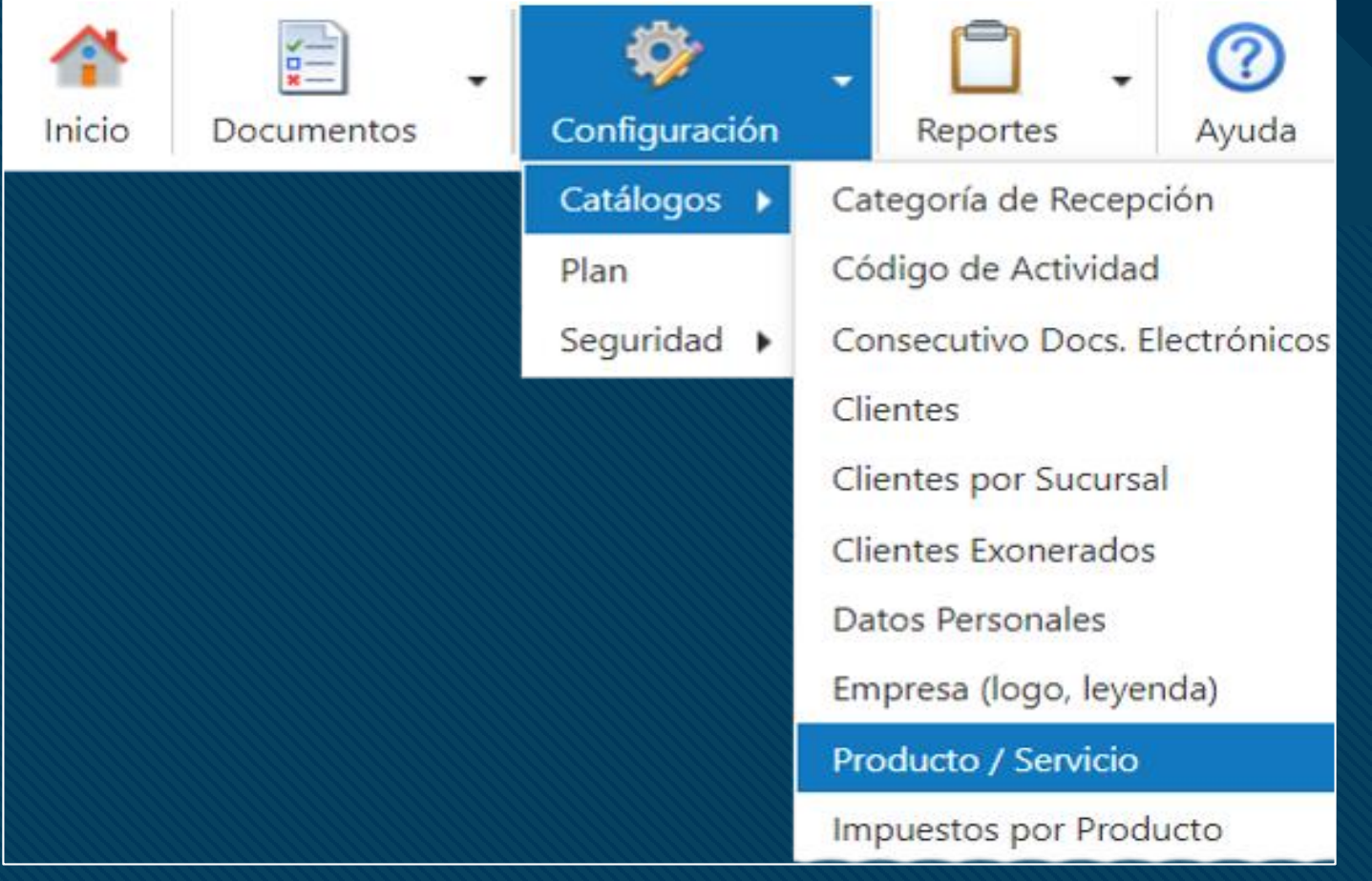

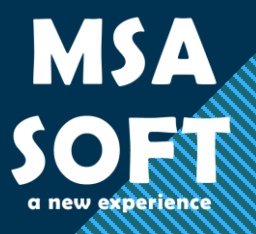

3 3

- 1. Seleccione el producto
- **Hagair clic para modificar el estilo de título de título de título de título de título de título de título de título de título de título de título de título de título de título de título de título de título de título de t** 
	- 3. Busque y asigne el código correspondiente
	- 4. Guarde los cambios

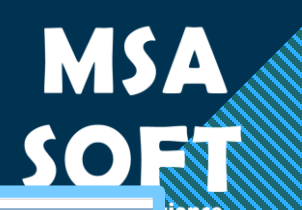

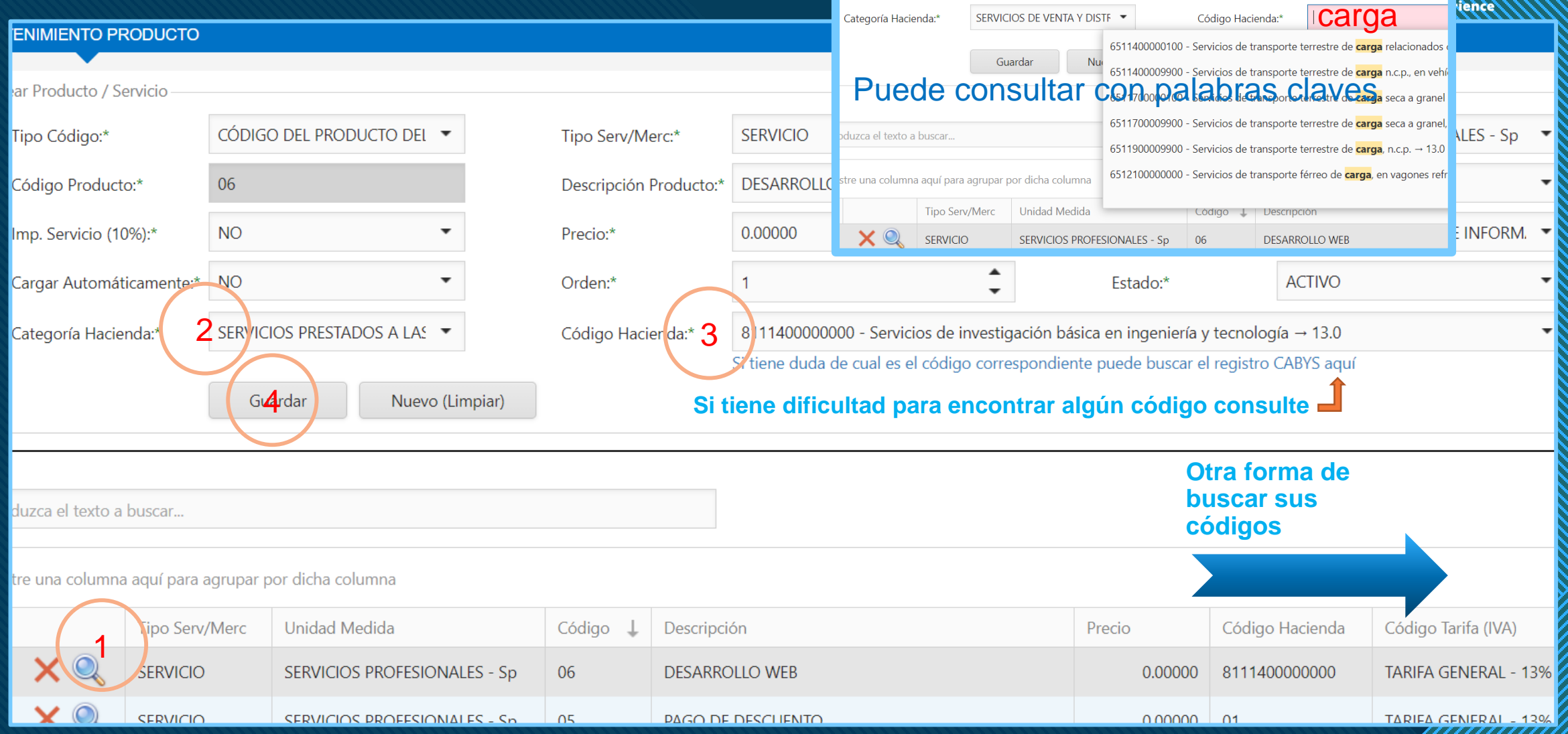

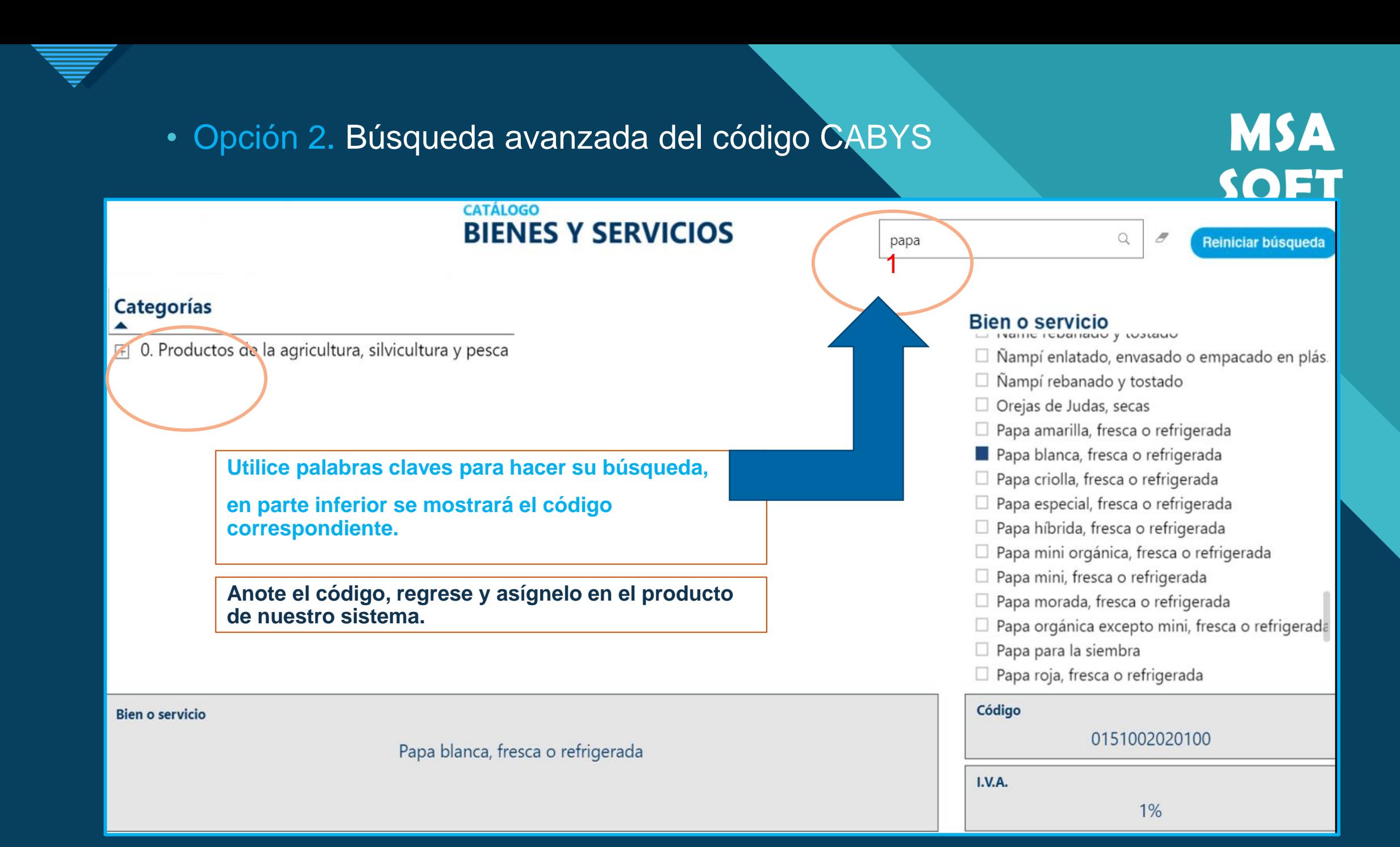

### • También puede expandir por categorías

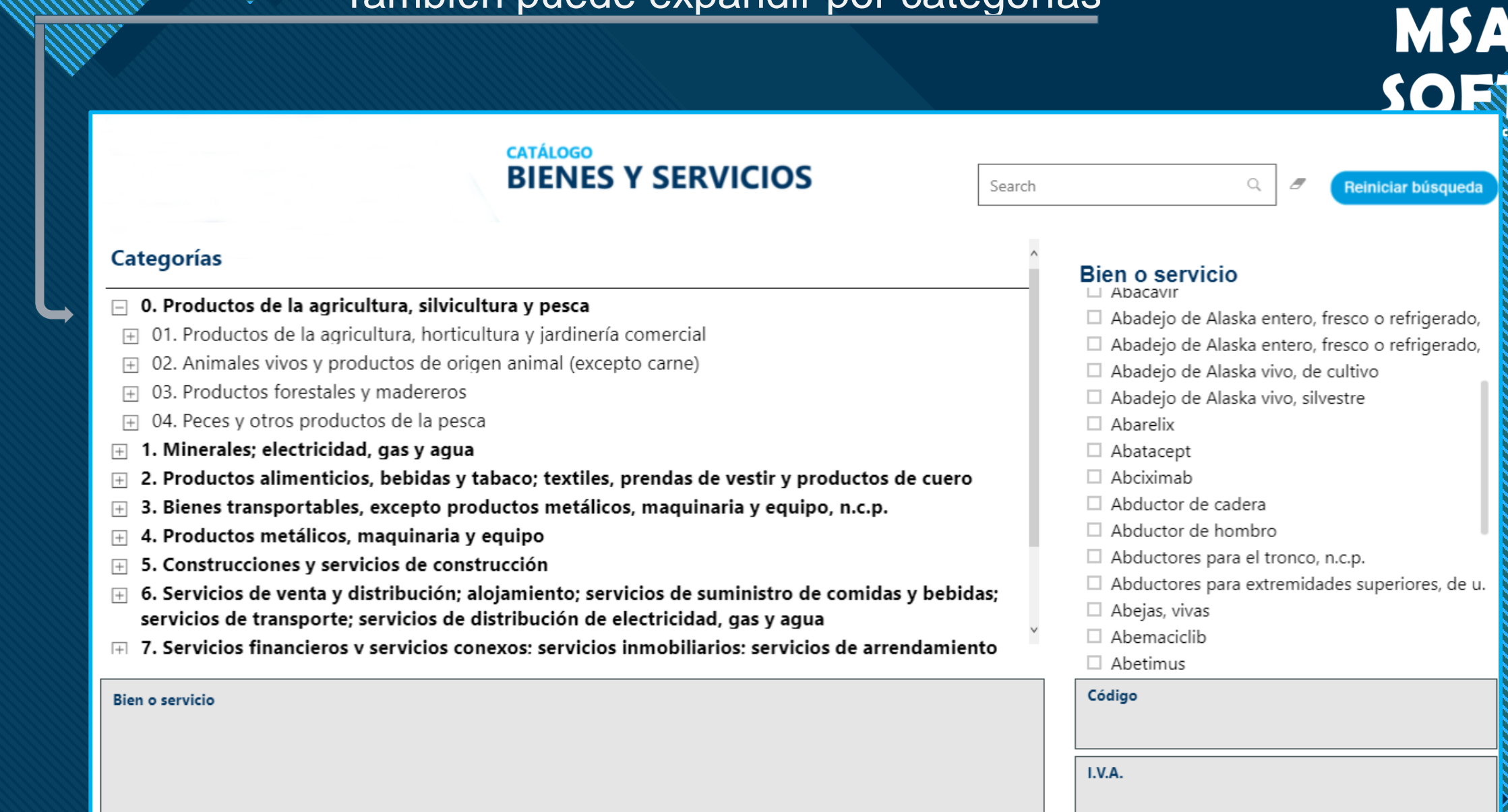

6 6

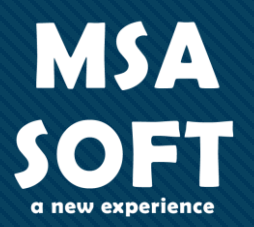

0. Productos de la agricultura, la silvicultura y la pesca:

- a ) C e r e a l e s
- b) Vegetales
- c) Frutas frescas y frutos secos
- d) Semillas y frutos oleaginosos
- e) Raíces y tubérculos comestibles
- f) Cultivos estimulantes, especias y plantas aromáticas
- g) Legumbres (leguminosas), secas
- h) Plantas y flores, vivas o cortadas
- i) Caucho natural
- j) Tabaco sin elaborar
- k) Animales vivos
- l) Leche cruda
- m) Huevos de gallina u otras aves, con cáscara, frescos
- n) Materiales para reproducción de animales
- o) Madera, en bruto
- p) Productos forestales no madereros

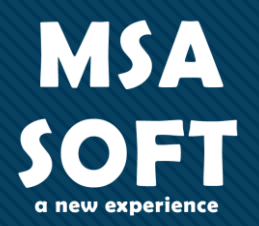

#### 1. Minerales; electricidad, gas y agua:

- a) Carbón, lignito y turba
- b) Petróleo crudo y gas natural
- c) Minerales y concentrados de hierro
- d) Minerales y concentrados de metales no ferrosos
- e) Piedra de construcción o para tallado
- f) Yeso, anhidrita, castina (fundente calizo), piedra caliza y otras piedras calcáreas de las utilizadas para la fabricación de cal o cemento p) Hielo y nieve
- g) Arenas, piedras, gravilla, piedra molida, partida o triturada, betún (bitumen) natural y a s f a l t o
- h) Arcillas
- i) Minerales químicos y fertilizantes
- j) Sal y cloruro de sodio puro
- k) Agua de mar
- l) Piedras preciosas y semipreciosas, piedra pómez, esmeril y abrasivos naturales
- m ) En ergía eléctrica
- n) Gases de carbón, aqua, o similares, excepto gases de petróleo y otros hidrocarburos g a s e o s o s
- o) Vapor y aqua caliente
- q) A qua natural

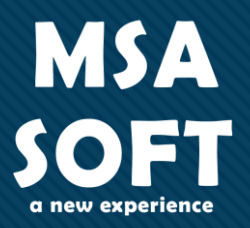

2. Productos alimenticios, bebidas y tabaco; textiles, prendas de vestir y productos de cuero:

- a) Carnes, pescados, frutas, verduras, aceites y grasas
- b) Productos lácteos y productos de huevo
- c) P roductos de molinería y panadería, almidones y productos derivados del almidón

d ) B e b i d a s

- e) Productos de tabaco
- f) Hilados e hilos, tejidos y telas afelpadas
- g) Artículos textiles que no sean prendas de vestir
- h) Tejidos de punto o ganchillo, incluyendo prendas de vestir
- i) Cuero y productos de cuero, incluyendo calzado

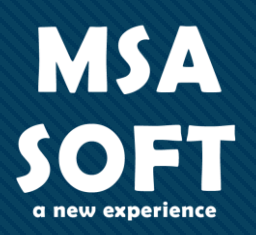

#### 3 . Bienes transportables, excepto productos metálicos, maquinaria y equipo, n.c.p

- a) Productos de madera, corcho, paja k) Jabón, productos de limpieza, y trenzados perfumes y productos de tocador
- b) Pulpa, papel y cartón
- c) Libros impresos
- d) Periódicos y revistas impresos
- e) A c e it e s d e p e tróleo y a c e it e s o b t e n i d o s d e mat e rial e s b i t u m i n o s o s
- f) Químicos básicos
- g) Fertilizantes y pesticidas
- h) Plásticos en formas primarias
- i) Pinturas, barnices, colores para la pintura artística y tinta
- j) Productos farmacéuticos

m ) Vidrio, productos de vidrio y otros productos no metálicos

l) Productos de caucho y plásticos

- n) Yeso, cal y cemento
- o ) M u e b l e s
- p) Joyas y artículos relacionados
- q) Instrumentos musicales
- r) Artículos deportivos
- s) Juegos y juguetes
- t) Edificios prefabricados
	- u) Desperdicios o desechos

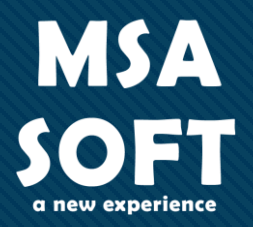

### 4. Productos metálicos, maquinaria y equipo:

- a) Metales comunes
- b) Productos de metal elaborados, excepto maquinaria y equipo
- c) Maquinaria para usos generales
- d) Maquinaria para usos especiales
- e) Maquinaria de oficina, contabilidad e informática
- f) Maquinaria y aparatos eléctricos
- g) Equipo y aparatos de radio, televisión y comunicaciones
- h) Aparatos médicos, instrumentos ópticos y de precisión
- i) Relojes
- j) Vehículos automotores, motocicletas, bicicletas, aviones y cualquier otro medio de transporte
- k) Partes para vehículos automotores, motocicletas, bicicletas, aviones y cualquier otro medio de transporte

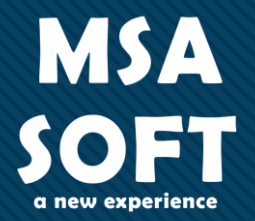

#### 5. Construcciones y servicios de construcción:

- a) Construcción de edificios y sus servicios generales
- b) Construcción de obras de ingeniería civil y sus servicios generales
- c) Servicios de preparación del terreno
- d) Montaje e instalación de construcciones prefabricadas
- e) Servicios especializados de construcción
- f) Servicios de instalación
- g) Servicios de acabado y terminación de edificios

**MSA** 

OET

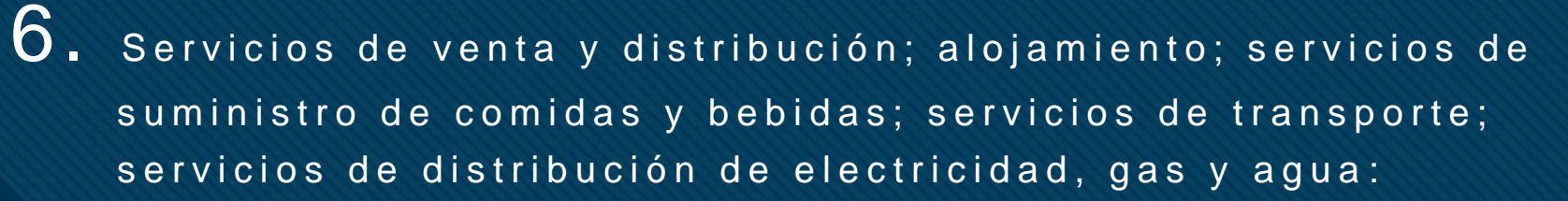

- a) Servicios de alojamiento
- b) Servicios de suministro de comidas y bebidas
- c) Servicios de transporte de pasajeros
- d) Servicios de transporte de carga
- e) Servicios de alquiler de vehículos de transporte
- f) Servicios de apoyo al transporte
- g) Servicios postales y de mensajería
- h) Servicios de distribución de electricidad, gas y agua

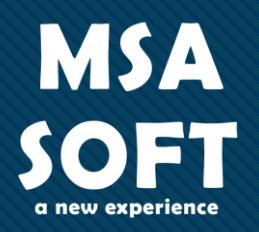

### 7. Servicios financieros y servicios conexos; servicios in mobiliarios; servicios de arrendamiento financiero (leasing):

- a) Servicios financieros (incluyendo banca de inversión), servicios de sequros, reasequros y servicios de pensiones
- b) Servicios de reaseguro

:

- c) Servicios auxiliares a los servicios financieros, servicios de seguros, reasequros y servicios de pensiones
- d) Servicios de mantenimiento de activos financieros
- e) Servicios inmobiliarios
- f) Servicios de arrendamiento o alquiler de maquinaria y equipo

- 8. Servicios prestados a las empresas y servicios de p r o d u c c i ó n :
	- a) Servicios de investigación y desarrollo
	- b) Servicios jurídicos y contables
	- c) Servicios de telecomunicaciones, transmisión y suministro de i n f o r m a c i ó n
	- d) Servicios de apoyo
	- e) Servicios de mantenimiento, reparación e instalación (excepto c o n s t r u c c i ó n )

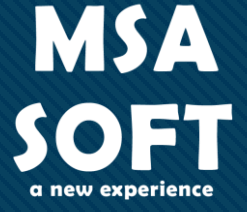

**MSA** 

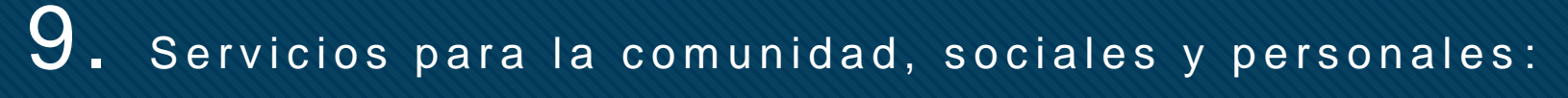

- a) Servicios de administración pública y demás servicios prestados a la comunidad en general
- b) Servicios de seguridad social obligatoria
- c) Servicios de enseñanza
- d) Servicios de salud y atención social
- e) Servicios de alcantarillado y servicios de recolección, tratamiento y eliminación de desechos, y otros servicios de saneamiento ambiental
- f) Servicios de organizaciones de afiliados
- g) Servicios recreativos, culturales y deportivos
- h) Servicios domésticos
- i) Servicios prestados por organizaciones y órganos extraterritoriales

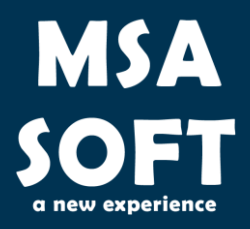

### " Gracias

### Autor: MSASOFT.

fe.msasoft.net msalamanca@msasoft.net